## **Atelier "tracer"**

**Pierre Snaet**

### **Matériel**

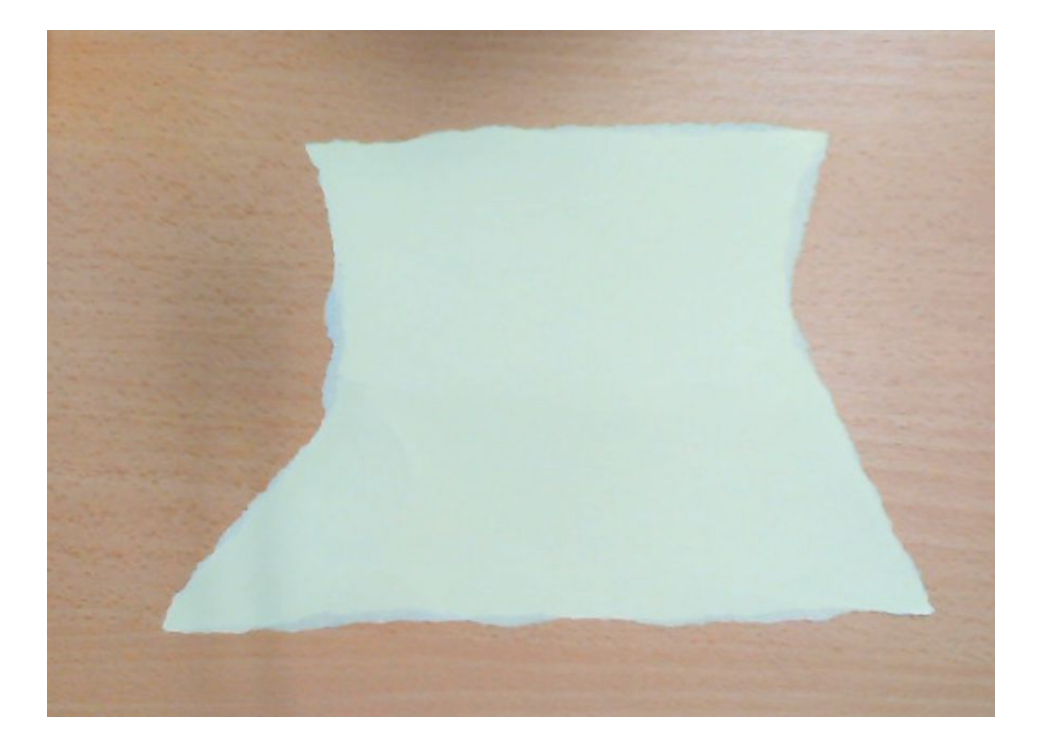

Une feuille de papier déchirée (sans bords parallèles ni angles droits)

#### **Consigne 1**

On commence par quelque chose de simple : par pliage, essayer de faire apparaitre un angle droit.

#### **Pour faire apparaitre un angle droit**

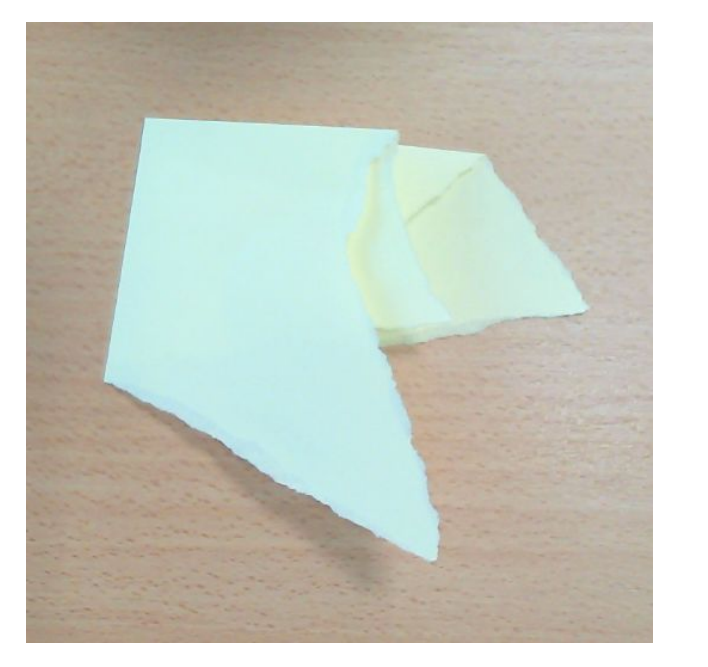

Je plie la feuille en deux, je la replie en deux en faisant coïncider les bords du premier pli.

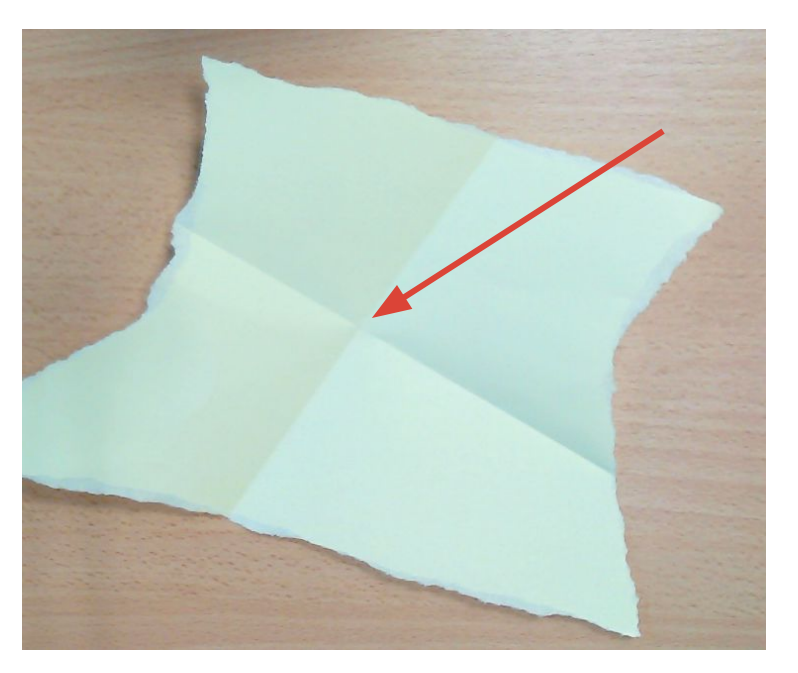

Je déplie la feuille : l'angle droit est ici. Je peux le noter en utilisant le codage usuel.

#### **Pour faire apparaitre un angle droit**

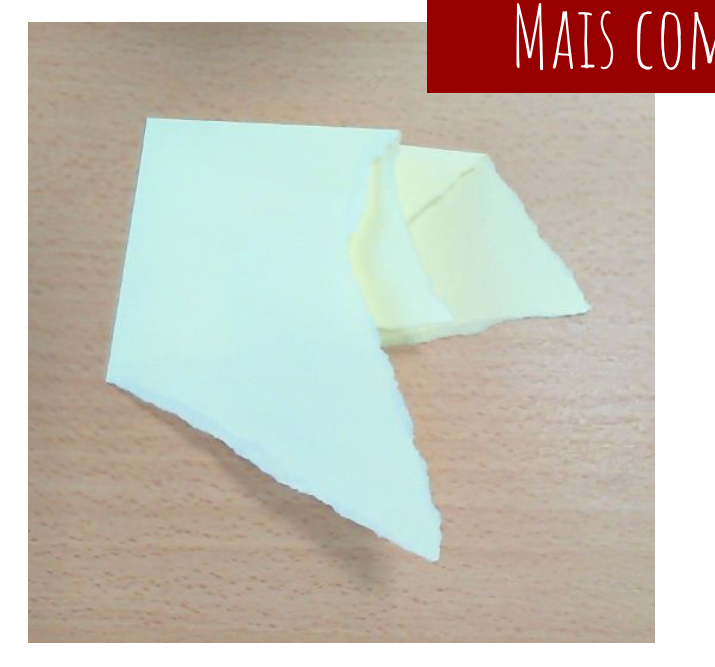

Je plie la feuille en deux, je la replie en deux en faisant coïncider les bords du premier pli.

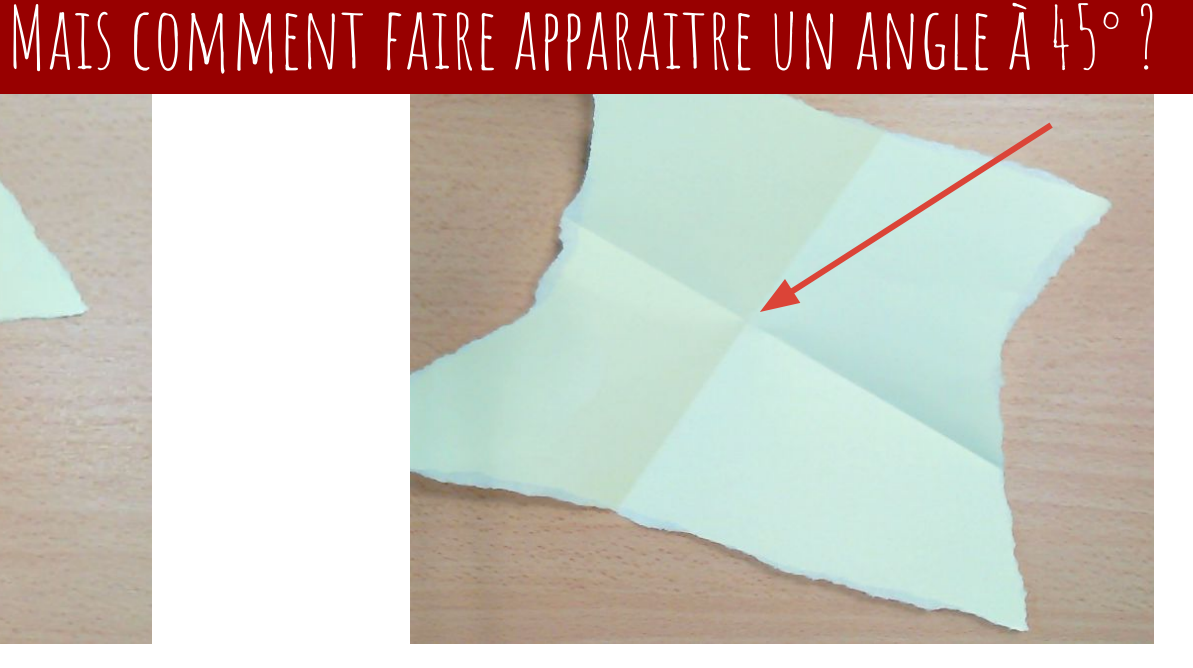

Je déplie la feuille : l'angle droit est ici. Je peux le noter en utilisant le codage usuel.

### **Définition de l'angle droit**

BOOK I. DEFINITIONS. xix Х. When one ftraight line ftanding on another ftraight line makes the adjacent angles equal, each of thefe angles is called a right angle, and each of thefe lines is faid to be perpendicular to the other.

#### **Consigne 2**

Essayez de faire apparaitre deux lignes parallèles.

#### **faire apparaitre des droites parallèles**

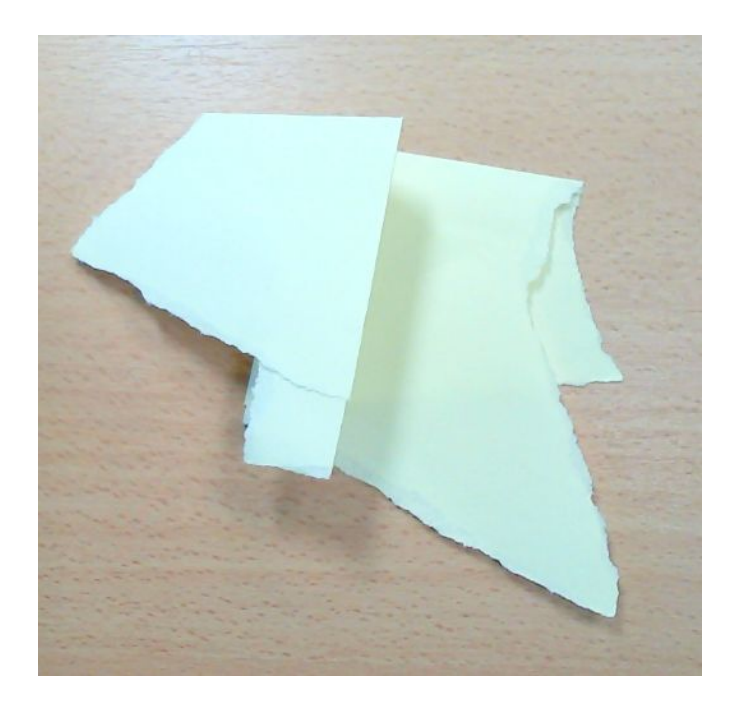

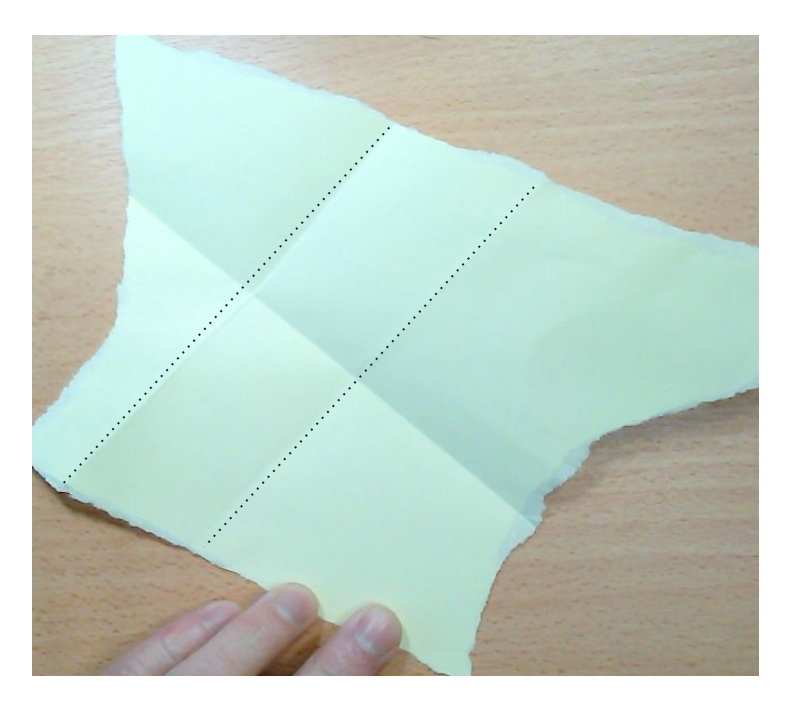

Je procède comme pour faire un angle droit, mais je le fais deux fois le long du même pli.

### **Définition de droites parallèles**

#### XXXV.

Parallel ftraight lines are fuch as are in the fame plane, and which being produced continually in both directions,

would never meet.

Les lignes droites parallèles sont telles qu'elles sont dans le même plan, et qui, étant produites continuellement dans les deux sens, ne se rencontreraient jamais.

#### **Faire apparaitre des parallèles**

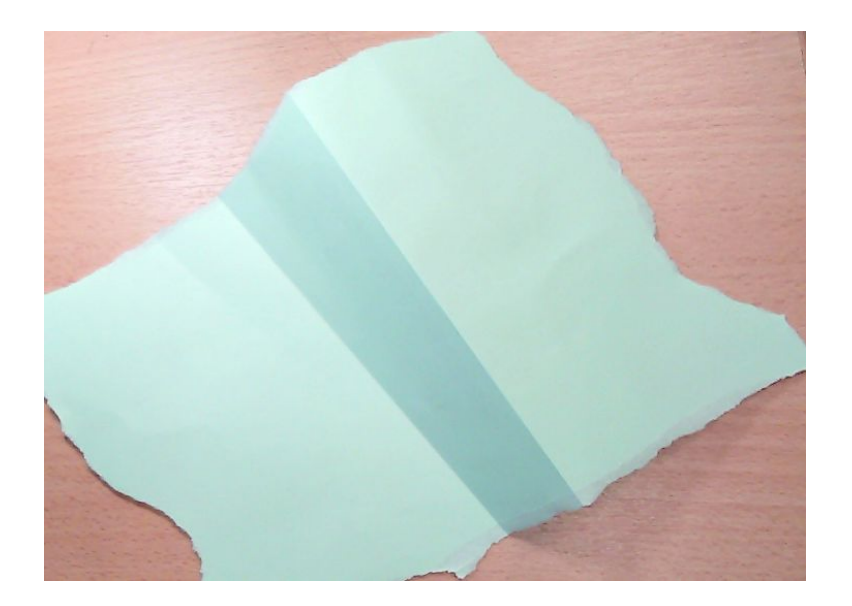

Une erreur possible des élèves : ils font un accordéon. Comment vérifier que les lignes sont bien parallèles ?

#### AXIOME D'EUCLIDE N<sup>o</sup> XII si deux droites rencontrent une

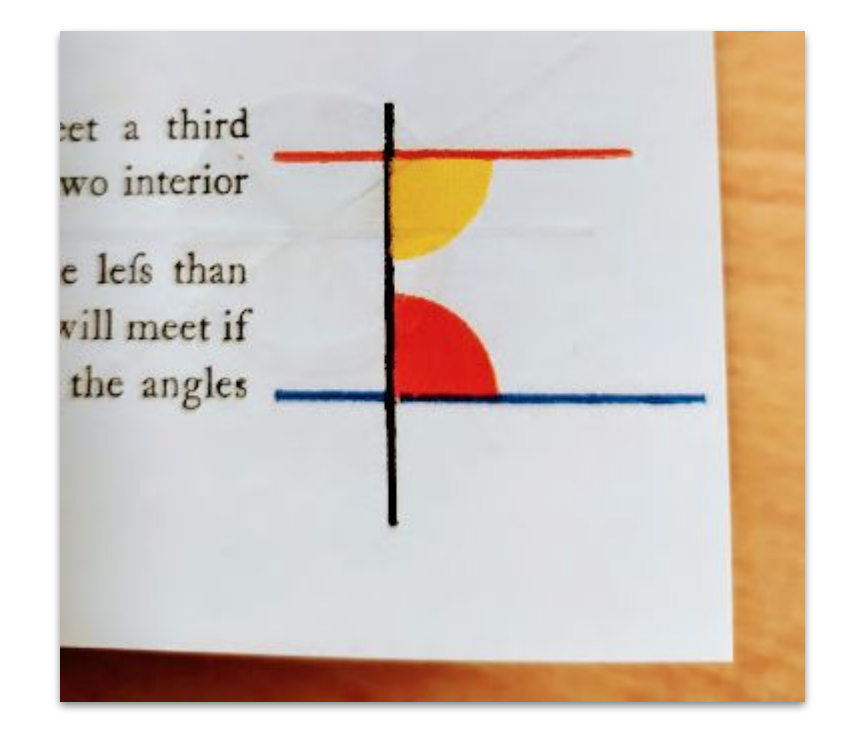

troisième droite de telle façon que les deux angles intérieurs du même côté soient plus petits que des angles droits, ces deux droits se rencontreront si on les poursuit du côté où les angles sont inférieurs à des angles droits.

Si deux droites sont parallèles, toute droite perpendiculaire à l'une est également perpendiculaire à l'autre.

Si une droite coupe perpendiculairement deux autres droites, alors ces deux droites sont parallèles entre elles.

#### **Consignes 3, 4, 5…**

Essayez de faire apparaitre un losange. Essayez de faire apparaitre un rectangle. Essayez de faire apparaitre un carré. Etc.

**Quelles sont les caractéristiques des figures que l'on utilise dans cet exercice ?**

### **Définition, Propriétés & Propriétés caractéristiques**

**Définition = verbe être**

**Propriétés = verbe avoir**

**Propriétés caractéristiques = si …, alors cette figure est…**

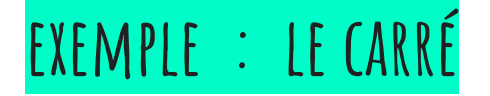

**Est** un polygone ayant quatre côtés égaux et quatre angles droits.

Définition

**A** des diagonales qui se coupent en leur milieu.

**Si** un quadrilatère a des diagonales de même longueur et qui se coupent en leur milieu, **alors** ce quadrilatère est un carré.

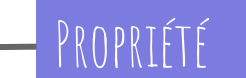

PROPRIÉTÉS CARACTÉRISTIQUES

#### **Consigne pour les grands**

Essayez de faire apparaitre un octogone régulier.

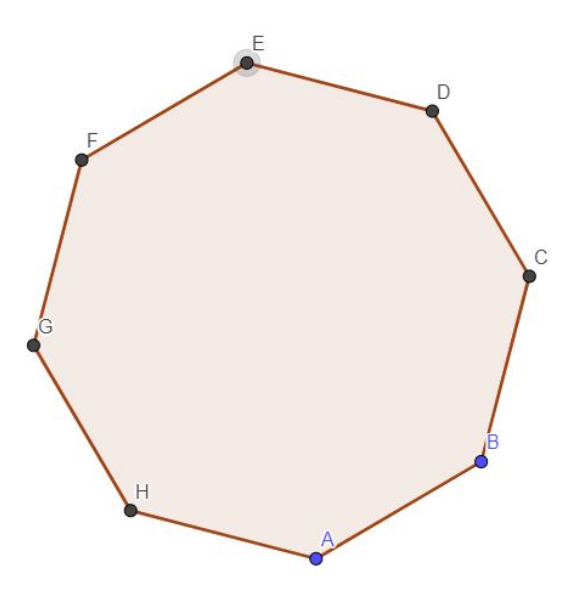

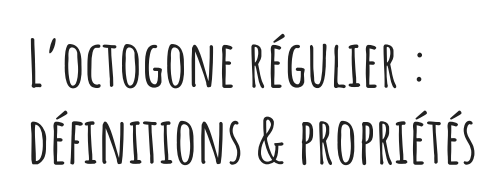

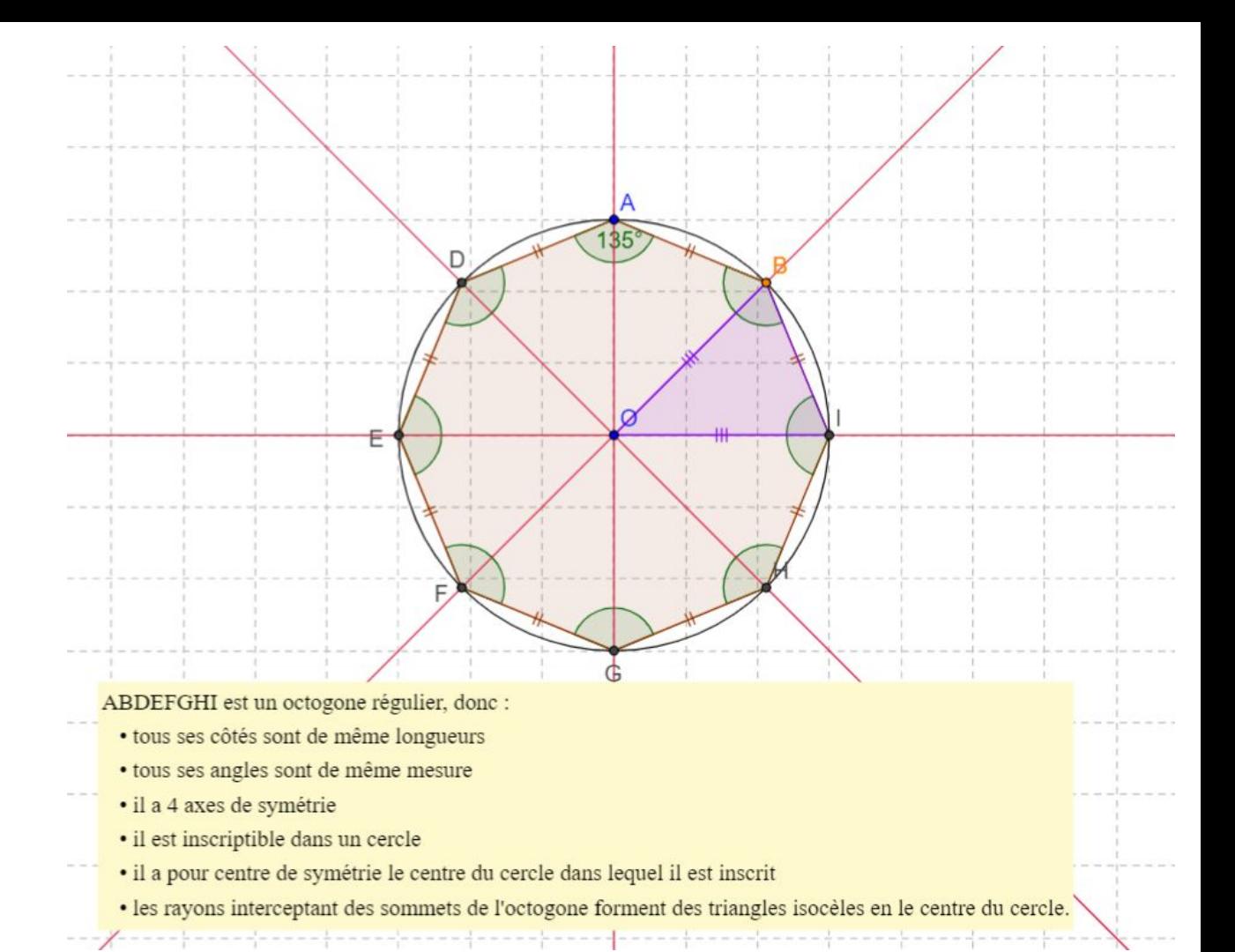

# **Ouverture**

**Le théorème de Haga Petite curiosité origamique**

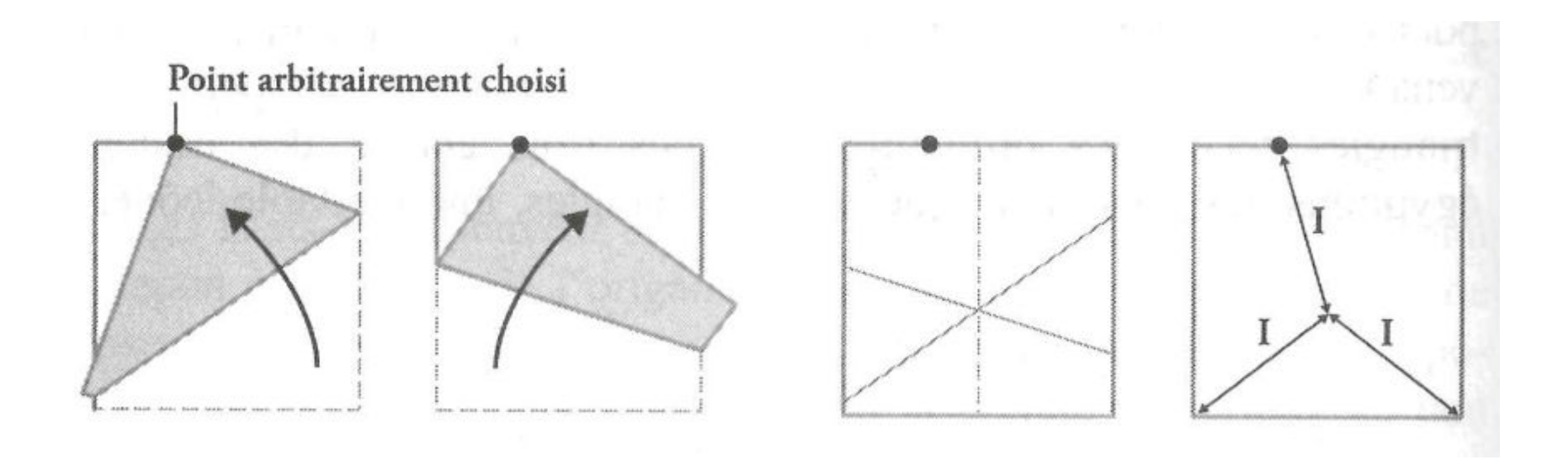

#### **Prenez un carré de papier.**

**Marquez arbitrairement un point sur l'un des côtés. Ramenez l'un des coins opposés jusqu'au point tracé, marquez la pliure. Faites de même pour le deuxième coin opposé. Que remarquez-vous ?**

# **Ouverture II**

**L'arbre de Pythagore Défi**

#### **Pour relever ce défi, vous aurez besoin**

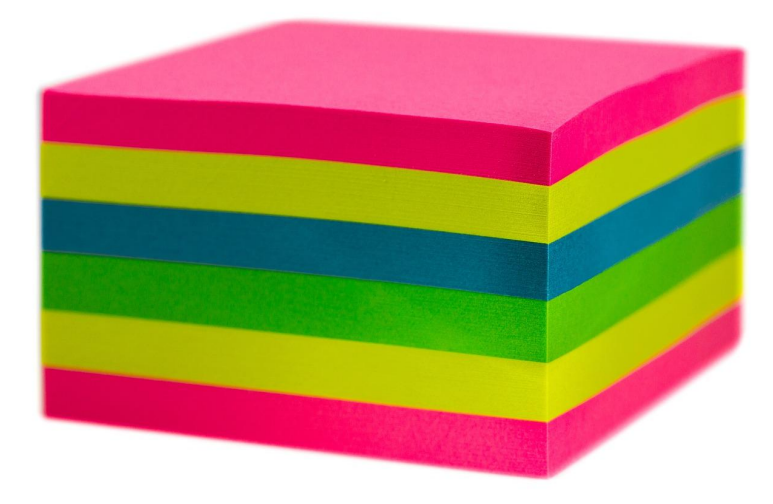

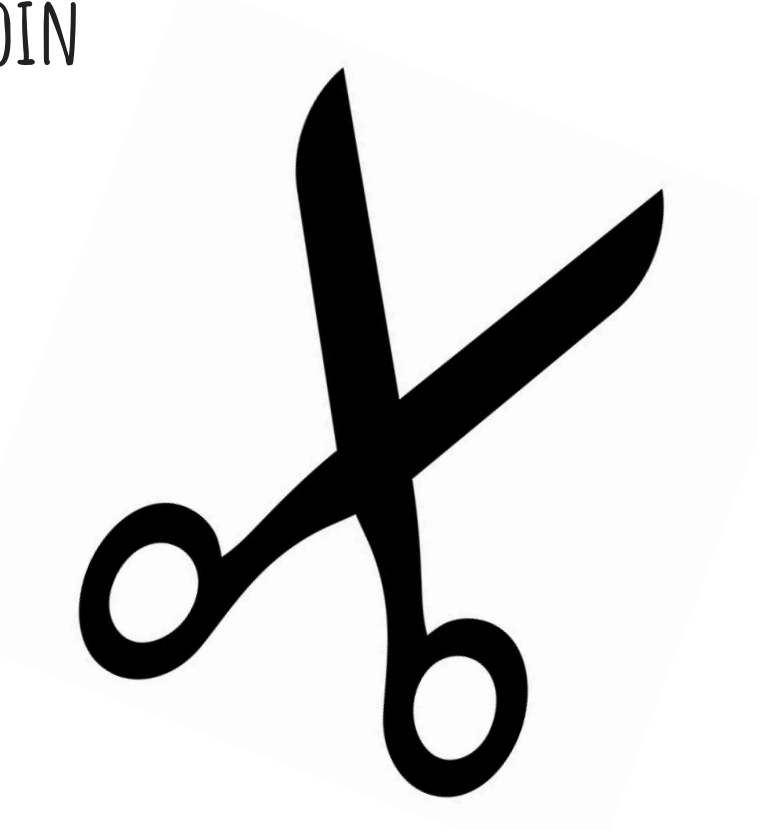

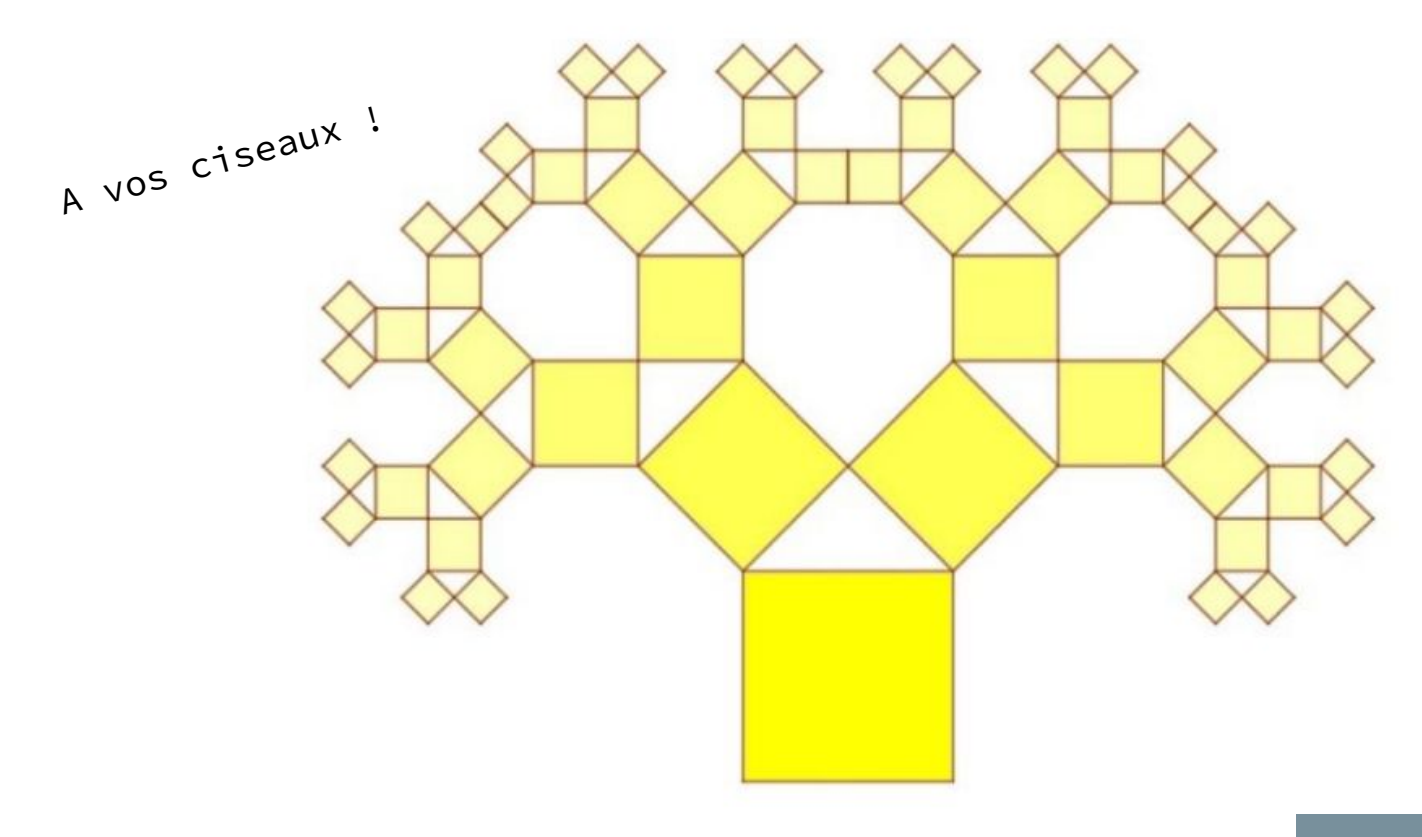

**Le plus grand carré est un post-it, à vous de chercher à construire les autres carrés qui composent les branches et les feuilles de l'arbre.**

**Un conseil : il faut prendre le pli.**